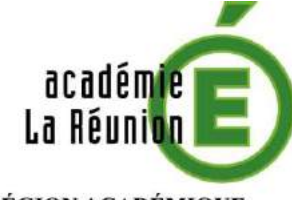

**RÉGION ACADÉMIQUE** 

**MINISTÈRE** DE L'ÉDUCATION NATIONALE, DE L'ENSEIGNEMENT SUPÉRIEUR ET DE LA RECHERCHE

#### CIO de Saint-Louis

Après un bac PRO

Novembre 2022

Comment choisir?

**√Centres d'intérêts** Motivation / Ambition Personnalité /qualités personnelles Compétences

## Après le bac pro …

- $\checkmark$  Vie active
- Formations pour les demandeurs d'emploi
- Apprentissage
- Formation initiale (BTS, MC...)

Sites: www.formanoo.org www.pole-emploi.fr

# 1.Les poursuites d'études 2.La procédure 3.Les aides

## 1-Les poursuites d'études

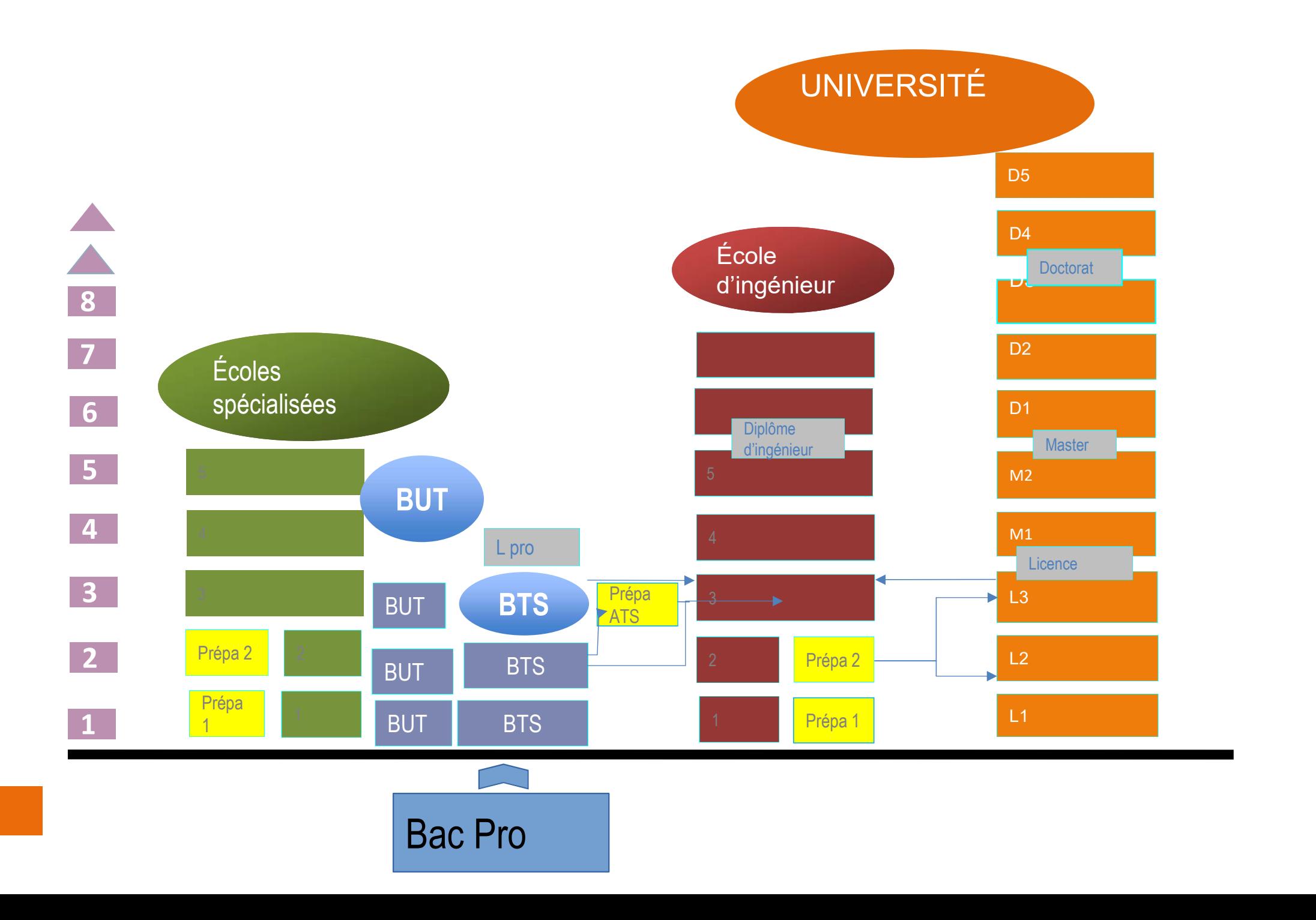

# Les poursuites d'études après un bac pro

 $\sqrt{2}$  ans En lycée Quotas d'élèves de bac pro Après le BTS: la licence professionnelle

#### Le BTS La mention complémentaire

#### $\sqrt{1}$  an

Acquisition d'une spécialisation, pas de niveau supérieur  $\sqrt{P}$ as de poursuite d'études

# Quelques formations à La Réunion … Quelques formations à La Réunion<br>
• BTS Assistance technique d'ingénieur<br>
• BTS Conseil et commercialisation<br>
• BTS Finitions, aménagement des bâtiments :<br>
• BTS Développement et Réalisation<br>
• BTS Étude et réalisation d'a Quelques formations à La Réunier<br>
BTS Assistance technique d'ingénieur<br>
BTS Entitions, aménagement des bâtiments :<br>
et réalisation<br>
et réalisation de Systèmes<br>
BTS Développement et Réalisation d'<br>
BTS Etude et réalisation **Quelques formations à La Réunion • BTS Assistance technique d'ingénieur • BTS Conseil et commercien • BTS Finitions, aménagement des bâtiments • BTS Développement et Réalisation d'a • BTS Développement et Réalisation d'a Cuelques formations à La Réunie<br>
• BTS Assistance technique d'ingénieur<br>
• BTS Conseil et commerce<br>
• BTS Finitions, aménagement des bâtiments :<br>
• BTS Développement et Réa<br>
• BTS Bâtiment<br>
• BTS Conception et Réalisation** S à La Réunion ...<br>
• BTS Conseil et commercialisation de<br>
• BTS Développement et Réalisation Bois<br>
• BTS Étude et réalisation d'agencement :<br>
• BTS Management économique de la<br>
• RTS Enveloppe des bâtiments : S à La Réumion ...<br>
• BTS Conseil et commercialisation de<br>
• BTS Développement et Réalisation Bois<br>
• BTS Étude et réalisation d'agencement :<br>
• BTS Management économique de la<br>
• Construction :<br>
• BTS Enveloppe des bâtime

- 
- **Quelques formations**<br>
 BTS Assistance technique d'ingénieur<br>
 BTS Finitions, aménagement des bâtiments :<br>
 GTS Bâtiment<br>
 BTS Conception et Réalisation de Systèmes<br>
 Automatiques<br>
 BTS Contrôle Industriel et régulat
- Automatiques
- automatique
- 
- UCIQUES IOITMAUOIS à La <br>
 BTS Assistance technique d'ingénieur<br>
 BTS Conseil<br>
 BTS Finitions, aménagement des bâtiments :<br>
 BTS Dévelopr<br>
 BTS Bâtiment<br>
 BTS Conception et Réalisation de Systèmes<br>
 BTS Contrôle Ind BIS Assistance technique d'ingénieur<br>
Onception et réalisation de Systèmes<br>
A BIS Développement et Ré<br>
A given de Systèmes<br>
A GIS Bâtiment<br>
A GIS Bâtiment<br>
A GIS Bâtiment<br>
A GIS Bâtiment<br>
A GIS Étude et réalisation d'<br>
A g BITS Finitions, aménagement des bâtiments :<br>
BITS Développement et Réal BITS Bâtiment<br>
BITS Conception et Réalisation de Systèmes<br>
BITS Conception et Réalisation de Systèmes<br>
BITS Management économiq<br>
Automatique<br>
BITS Con CONTRIGENTION THE PRISON CONFIDENT CONTRIGENTS ARE SERVERT AND THE PRISON CONTROLL THE PRISON CONSULTED SURFACES CONTROLL THE PRISON CONSULTED SURFACES CONTROLL THE PRISON CONSULTED SURFACES (COMPRISON THE PRISON CONTROLL • BTS Battment<br>
• BTS Conception et Réalisation de Systèmes<br>
• BTS Managem<br>
• BTS Contrôle Industriel et régulation<br>
• BTS Envelopp<br>
• BTS Electrotechnique<br>
• BTS Electrotechnique<br>
• BTS Fluides énergies domotique,<br>
• BTS Option EXAMENDA CONSERVANCE CHANGE CHANGE CHANGE CRISPS CONTROLL CONTROLL CONTROLL CONTROLL CONTROLL CONTROLL CONTROLL CONTROLL CONTROLL CONTROLL CONTROLL CONTROLL CONTROLL CONTROLL CONTROLL CONTROLL CONTROLL CONTROLL CONT  $\begin{tabular}{ll} \bf 57S & Contrôle & Industrial & 57S & Enveloppe des bâtim automatic  
\nautomatique & 57S Electrotechnique & 57S Fluides énergies domotique, 57S Systèmes constructifs  
\noption A génie climatique et fluidique ; 57S Systemses numériq  
\noption B froid et conditionnement d'air ; 58Ssetèmes numériq  
\noption C domotique et bâtiments communicants & 58Searélectriques : 58S and 59S. \\ \bf 68Sensé. & 59Sensé, 59Sensé éneréotiques et fluidiques ; 59Sensé éoliens & 59Sensé éolens  
\n 69Sensé éolens &$ automatique<br>
• BTS Electrotechnique<br>
• BTS Fluides énergies domotique,<br>
• BT<br>
option A génie climatique et fluidique ;<br>
• C systèmes de production ;<br>
• BTS Maintenance des systèmes,<br>
• BTS Maintenance des systèmes,<br>
• PSTS
- 
- 
- BTS Conseil et commercialisation de solutions techniques • BTS Conseil et commercialisation de<br>
• BTS Développement et Réalisation Bois<br>
• BTS Développement et Réalisation Bois<br>
• BTS Étude et réalisation d'agencement :<br>
• BTS Management économique de la<br>
• Construction :<br>
• BTS BTS Conseil et commercialisation de<br>solutions techniques<br>BTS Développement et Réalisation Bois<br>BTS Étude et réalisation d'agencement :<br>BTS Management économique de la<br>construction :<br>BTS Enveloppe des bâtiments :<br>conception
- BTS Développement et Réalisation Bois
- 
- BTS Management économique de la construction :
- BTS Enveloppe des bâtiments : conception et réalisation
- 
- BTS Systèmes constructifs bois et habitat
- 
- 
- BTS Développement et Réalisation Bois<br>• BTS Étude et réalisation d'agencement :<br>• BTS Management économique de la<br>• Construction :<br>• BTS Enveloppe des bâtiments :<br>• Complémentaire :<br>• BTS Systèmes constructifs bois et ha • BTS Étude et réalisation d'agencement :<br>• BTS Management économique de la<br>• Construction :<br>• BTS Enveloppe des bâtiments :<br>• Conception et réalisation<br>• BTS Systèmes constructifs bois et habitat<br>• BTS Systèmes numériques BTS Etude et reansation d'agencement :<br>
BTS Management économique de la<br>
construction :<br>
BTS Enveloppe des bâtiments :<br>
conception et réalisation<br>
BTS Travaux Publics :<br>
BTS Systèmes constructifs bois et habitat<br>
BTS Systè
- BTS Management économique de la<br>
econstruction :<br>
BTS Enveloppe des bâtiments :<br>
conception et réalisation<br>
BTS Travaux Publics :<br>
BTS Systèmes constructifs bois et habitat<br>
BTS Systèmes numériques Option<br>
électronique e • BTS Enveloppe des bâtiments :<br>• BTS Travaux Publics :<br>• BTS Systèmes constructifs bois et habitat<br>• BTS Systèmes numériques - Option<br>• Geomètre Topographe Communication :<br>• Mention Complémentaire Technicien en<br>Réseaux él

## D'autres idées de formations

En métropole En apprentissage

- *D'autres idées*<br>En métropole<br>- BTS Métiers du<br>géomètre-topographe et<br>de la modélisation géomètre-topographe et de la modélisation numérique En métropole En a<br>
- BTS Métiers du - Me<br>
géomètre-topographe et t<br>
de la modélisation é<br>
- BTS Conception Produits<br>
- BTS Conception Produits<br>
Industriels - BTS Métiers du<br>géomètre-topographe et t<br>de la modélisation é<br>numérique<br>- BTS Conception Produits<br>Industriels<br>- Mention complémentaire<br>Mécatronique navale
- Industriels
- Mécatronique navale

-Mention complémentaire technicien en réseau électrique

Si mon enfant souhaite passer un concours …

Si mon enfant souhaite se former dans un autre domaine …

Si mon enfant part en métropole …

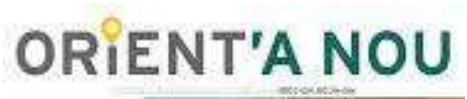

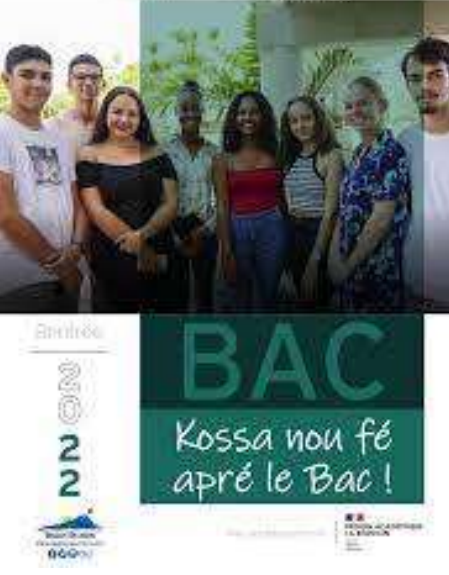

### www.parcoursup.fr

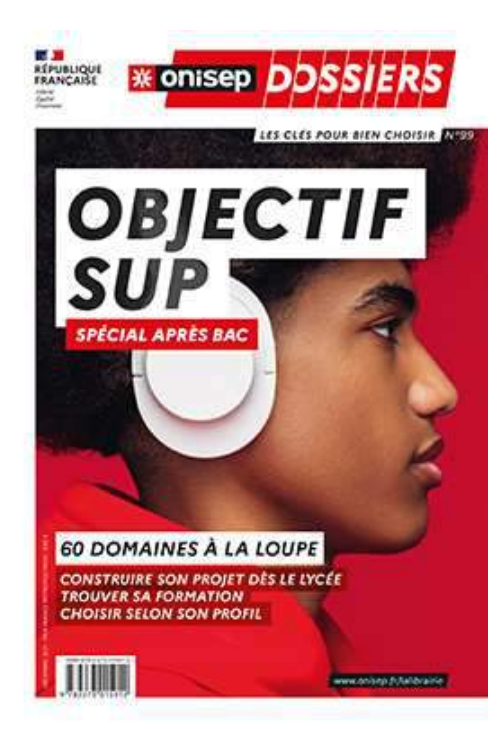

## La Procédure Parcoursup

#### Le site pour saisir les souhaits de formation : www.parcoursup.fr

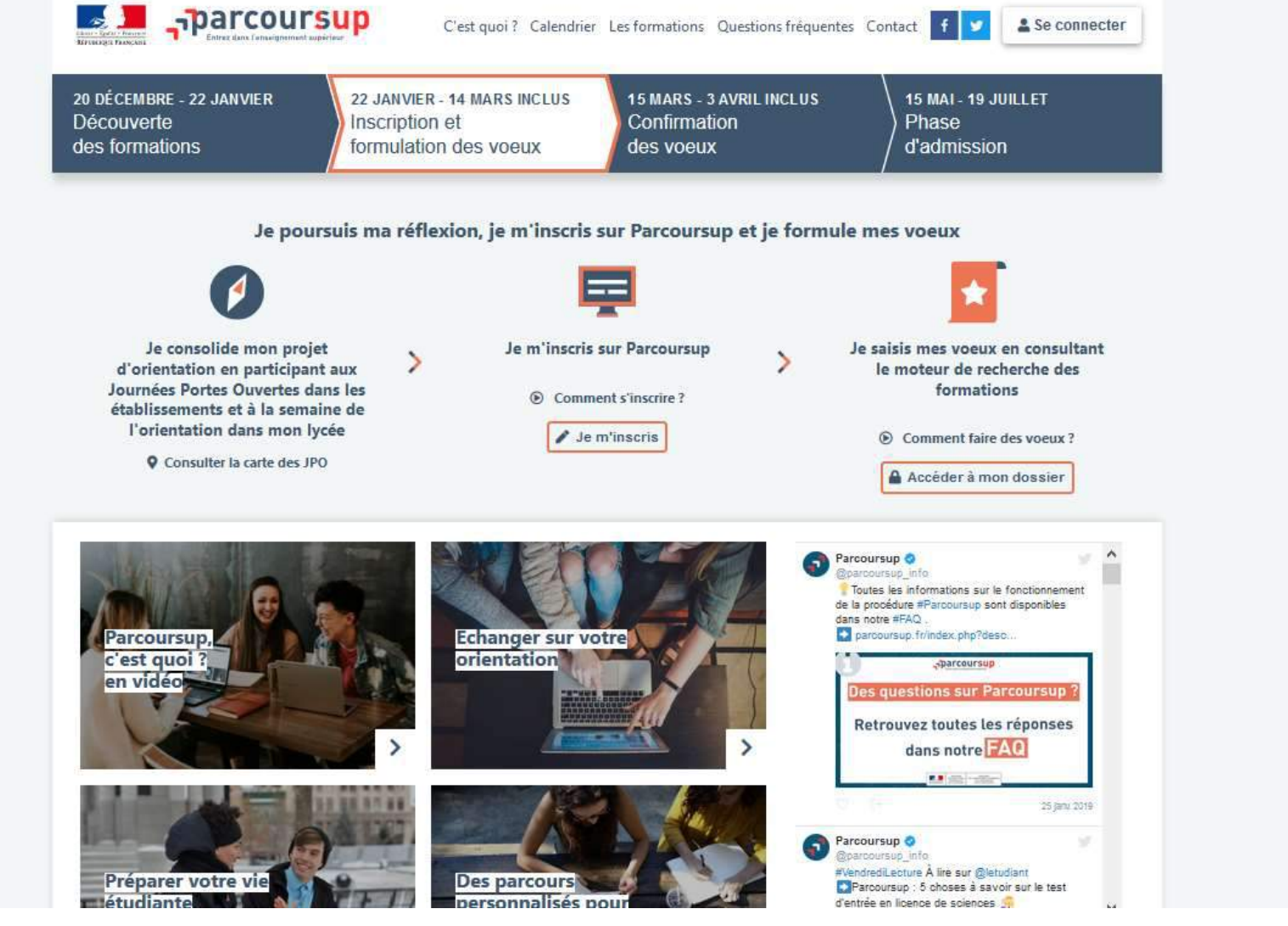

## 1 ► je m'informe

- **□ 1er conseil de classe : l'élève a des recommandations**
- **□ En discuter avec les professeurs principaux**
- **Prendre un rendez-vous avec la PSY EN si nécessaire** (Conseil en orientation)
- Se rendre au CIO
- Les Journées Portes Ouvertes des établissements

## Dates à retenir

Dates à retenir<br>
20 décembre : ouverture du site d'information Parcoursup.fr<br>
avec le moteur de recherche des formations avec le moteur de recherche des formations

18 janvier : ouverture de la plateforme Parcoursup pour s'inscrire et formuler ses vœux 8 mars : Date limite pour saisir les vœux

6 avril : date limite pour compléter son dossier et confirmer ses vœux

1er juin : lancement de la phase principale d'admission (réponses des formations) s'inscrire et formuler ses vœux<br>
8 mars : Date limite pour saisir les vœux<br>
6 avril : date limite pour compléter son dossier et confi<br>
ses vœux<br>
1er juin : lancement de la phase principale d'admission<br>
(réponses des format 4 Juillet: résultats du baccalauréat 6 avril : date limite pour compléter son dossier e<br>ses vœux<br>1er juin : lancement de la phase principale d'adr<br>(réponses des formations)<br>Mi-juin : lancement de la phase complémentaire<br>4 Juillet: résultats du baccalauréat<br>13

#### Mes vœux

#### 1 à 10 vœux sous statut étudiant

#### 20 sous-vœux

pour l'ensemble des vœux multiples de BTS, BUT, …

 $\Box$  1 à 10 vœux sous statut d'apprenti

### 2ème conseil de classe

- Il examine les vœux de chaque élève avec bienveillance et confiance dans le potentiel de chacun.
- □ Pour chaque vœu saisi par l'élève sur parcoursup: les professeurs et le chef d'établissement donnent un avis sur une fiche Avenir

### 3 ► Propositions et réponses

- À partir du 1er juin
	- Chaque élève reçoit des réponses pour chaque vœu et sous-vœu
- **Plusieurs types de** Propositions et reponses<br>
rtir du 1<sup>er</sup> juin<br>
Chaque élève reçoit des réponses pou<br>
ous-vœu<br>
Plusieurs types de<br>
réponses :<br>
Formation sélective :<br>
sélec ir du 1<sup>er</sup> juin<br>
aque élève reçoit des réponses pour chaque vo<br>
1s-vœu<br>
usieurs types de<br>
ponses :<br>
Formation sélective :<br>
Formation sélective :<br>
<br>
« Oui »<br>
<br>
« Oui , si... » Example élève reçoit des réponses pour<br>
vœu<br>
eurs types de<br>
nses :<br>
se lective :<br>
sélective :<br>
sélective :<br>
se Non »<br>
se En attente » e élève reçoit des réponses pour<br>
vœu<br>
eurs types de<br>
nses :<br>
rmation sélective :<br>
sélective :<br>
sélective :<br>
sélective :<br>
sélective :<br>
sélective :<br>
sélective :<br>
sélective :<br>
sélective :<br>
se sélective :<br>
se sélective :<br>
se Example the elever regoriance reponses pour chaque of the series of the series of the series of the selective :<br>
Selective :<br>
We cons it was the series of the series of the selective :<br>
Selective :<br>
Selective :<br>
Selective

Formation non s pour chaque vœu et<br>
Formation non<br>
sélective :<br>
« Oui »<br>
« Oui, si... » ur chaque vœu et<br>primation non<br>ective :<br>sa Oui »<br>sa Oui, si... »<br>sa En attente » « Oui, si… » ur chaque vœu et<br>
ormation non<br>
ective :<br>
■ « Oui »<br>
■ « Oui, si... »<br>
■ « En attente »

- L'élève est informé: par mail et SMS
- Au-delà du délai, une non réponse libère la place pour un autre candidat
- **□** Dès qu'il a au moins deux propositions, chaque L'élève est informé: par mail et SN<br>Au-delà du délai, une *non réponse*<br>pour un autre candidat<br>Dès qu'il a au moins deux proposi<br>élève <u>doit</u> choisir<br>Tant qu'il reste « en attente » sur
- □ L'élève est informé: par mail et SMS<br>□ Au-delà du délai, une *non réponse libère la place*<br>pour un autre candidat<br>□ Dès qu'il a au moins deux propositions, chaque<br>élève <u>doit</u> choisir<br>□ Tant qu'il reste « en attente » s élève peut différer son choix définitif

## ► L'inscription

### ► La Phase Complémentaire

### 3-Les aides possibles

• Le CROUS (de mi janvier à mi mai) : dossier social étudiant DSE http://www.crous-reunion.fr

- LADOM : Passeport mobilité études http://pme.ladom.fr
- Le Département de La Réunion
- La Région Réunion

http://www.espaceetudiant974.re

• La CAF : aides au logement www.caf.fr

## Bonne continuation!

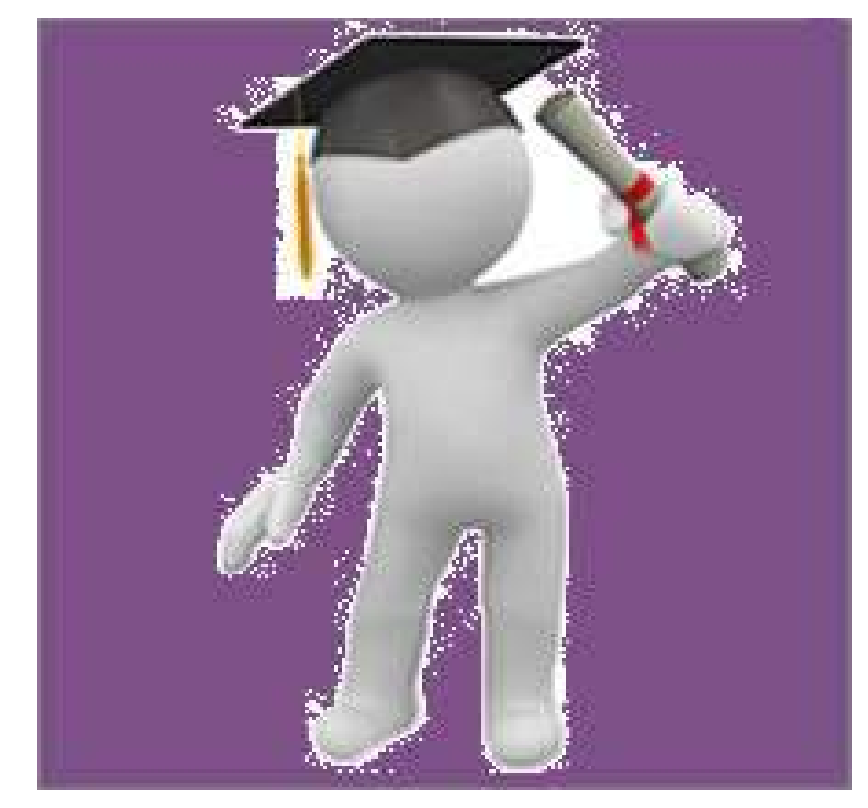

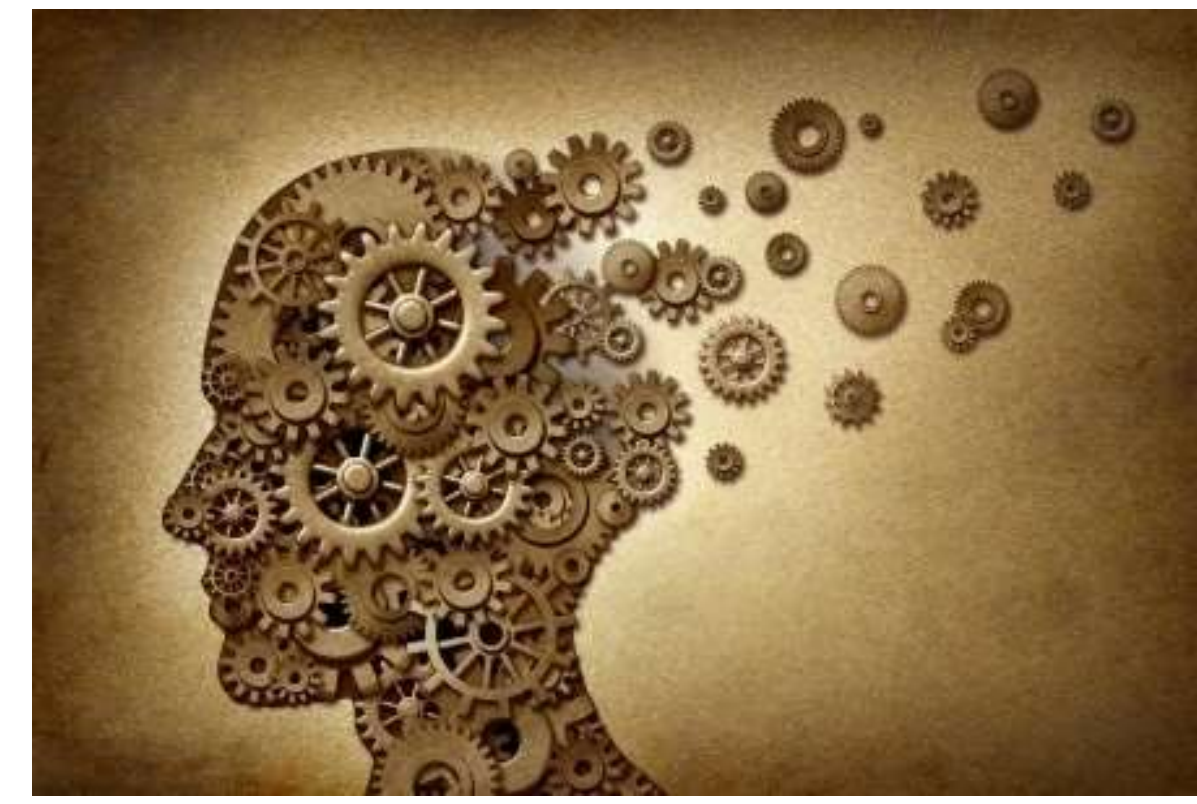

Le CIO de Saint Louis est ouvert du lundi au vendredi de 8h30 à 16h30 sauf le lundi matin. Je reçois le public le mercredi après-midi. Tel: 0262.26.15.32 Mèl : ingrid.bonmalais@ac-reunion.fr

#### LP Roches Maigres CIO de Saint-Louis